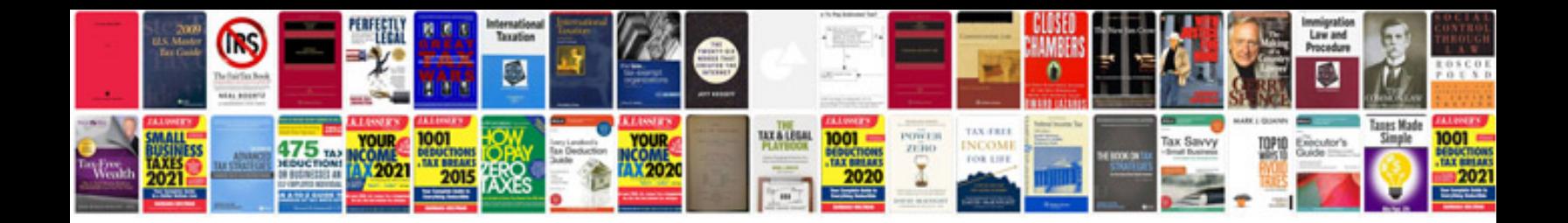

**Auto owners manuals download**

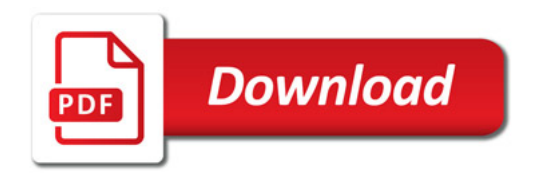

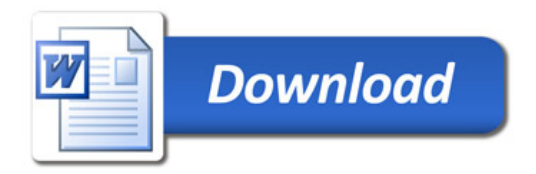